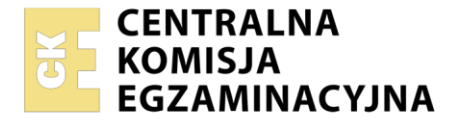

Nazwa kwalifikacji: **Programowanie, tworzenie i administrowanie stronami internetowymi i bazami danych** Oznaczenie kwalifikacji: **EE.09**

Wersja arkusza: **SG**

Czas trwania egzaminu: **60 minut**

EE.09-SG-23.01

# **EGZAMIN POTWIERDZAJĄCY KWALIFIKACJE W ZAWODZIE**

**Rok 2023 CZĘŚĆ PISEMNA**

**PODSTAWA PROGRAMOWA 2017**

# **Instrukcja dla zdającego**

- 1. Sprawdź, czy arkusz egzaminacyjny zawiera 12 stron. Ewentualny brak stron lub inne usterki zgłoś przewodniczącemu zespołu nadzorującego.
- 2. Do arkusza dołączona jest KARTA ODPOWIEDZI, na której w oznaczonych miejscach:
	- − wpisz oznaczenie kwalifikacji,
	- − zamaluj kratkę z oznaczeniem wersji arkusza,
	- − wpisz swój numer PESEL\*,
	- − wpisz swoją datę urodzenia,
	- − przyklej naklejkę ze swoim numerem PESEL.
- 3. Arkusz egzaminacyjny zawiera test składający się z 40 zadań.
- 4. Za każde poprawnie rozwiązane zadanie możesz uzyskać 1 punkt.
- 5. Aby zdać część pisemną egzaminu musisz uzyskać co najmniej 20 punktów.
- 6. Czytaj uważnie wszystkie zadania.
- 7. Rozwiązania zaznaczaj na KARCIE ODPOWIEDZI długopisem lub piórem z czarnym tuszem/ atramentem.
- 8. Do każdego zadania podane są cztery możliwe odpowiedzi: A, B, C, D. Odpowiada im następujący układ kratek w KARCIE ODPOWIEDZI:

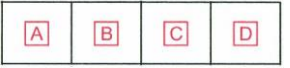

- 9. Tylko jedna odpowiedź jest poprawna.
- 10. Wybierz właściwą odpowiedź i zamaluj kratkę z odpowiadającą jej literą np., gdy wybrałeś odpowiedź "A":

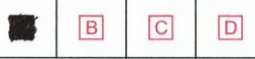

11. Staraj się wyraźnie zaznaczać odpowiedzi. Jeżeli się pomylisz i błędnie zaznaczysz odpowiedź, otocz ją kółkiem i zaznacz odpowiedź, którą uważasz za poprawną, np.

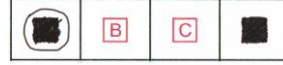

12. Po rozwiązaniu testu sprawdź, czy zaznaczyłeś wszystkie odpowiedzi na KARCIE ODPOWIEDZI i wprowadziłeś wszystkie dane, o których mowa w punkcie 2 tej instrukcji.

## *Pamiętaj, że oddajesz przewodniczącemu zespołu nadzorującego tylko KARTĘ ODPOWIEDZI.*

#### *Powodzenia!*

*\* w przypadku braku numeru PESEL – seria i numer paszportu lub innego dokumentu potwierdzającego tożsamość*

Układ graficzny © CKE 2020

#### **Zadanie 1.**

Metoda zachłanna konstruowania algorytmów polega na

- A. podziale problemu na podproblemy w celu uzyskania problemów łatwych do rozwiązania.
- B. wybieraniu rozwiązań, które w danym kroku wydają się najkorzystniejsze.
- C. przeszukiwaniu zbioru danych aż do momentu znalezienia rozwiązania.
- D. odwołaniu się funkcji lub definicji do samej siebie.

#### **Zadanie 2.**

Jaką złożoność obliczeniową mają problemy polegające na wykonaniu czynności na łańcuchu lub tabeli w dwóch zagnieżdżonych pętlach działających na wszystkich elementach?

- A. O(n)
- B.  $O(n^2)$
- C. O(n!)
- D. O(log n)

## **Zadanie 3.**

Skrypt JavaScript obsługujący płace pracowników ma za zadanie wygenerować raport dla pracowników, którzy są zatrudnieni na umowę o pracę oraz zarabiają w przedziale obustronnie domkniętym od 4000 do 4500 zł. Wskaż warunek wygenerowania raportu.

```
A. umowa == 'praca' && (pensja >= 4000 && pensja <= 4500)
B. umowa == 'praca' || (pensja >= 4000 || pensja <= 4500)
C. umowa == 'praca' && (pensja >= 4000 || pensja <= 4500)
D. umowa == 'praca' || (pensja >= 4000 && pensja <= 4500)
```
## **Zadanie 4.**

 $x = 0;$  $x$  += 10;

Który zapis w języku JavaScript daje jednakowy rezultat do przedstawionego kodu?

A.  $x = 0$ ;  $x++; x = x + 9;$ **B.**  $x = 0$ ;  $x--; x \neq 9;$ **C.**  $x = 10$ ;  $x = x + 10$ ; D.  $x = 10; x = 0;$ 

#### **Zadanie 5.**

```
$zmienna1 = 15;$zmienna2 = "15";$zmienna3 = (string) $zmienna1;
```
Na podstawie przypisania wartości do zmiennych zapisanych w języku PHP można stwierdzić, że

- A. zmienna1 i zmienna2 są tych samych typów.
- B. zmienna1 i zmienna3 są tych samych typów.
- C. zmienna2 i zmienna3 są tych samych typów.
- D. wszystkie zmienne są tych samych typów.

#### **Zadanie 6.**

```
$x = 59.85;var dump($x);
```
Funkcja PHP var dump() wyświetla informację na temat zmiennej: jej typ i wartość. Wynikiem dla przedstawionego fragmentu kodu jest

```
A. int(59)
B. float(59.85)
C. string(5) "59.85"
D. array(2) { [0] \Rightarrow \text{int}(59) [1] \Rightarrow \text{int}(85) }
```
## **Zadanie 7.**

Które wywołanie funkcji PHP round() zwróci wartość 1?

```
A. round(0.29)
```
- B. round(0.60)
- $C.$  round  $(-1.40)$
- D. round(-4.60)

#### **Zadanie 8.**

```
for($i = 1; $i \le 3; $i++) {
   for(\hat{y}j = 1; \hat{y}j <= 3; \hat{y}j++) {
        echo "Iteracja: ($i, $j)"; 
       if($i = 2 and $j == 2) break; 
 } 
}
```
Instrukcja break w przedstawionym kodzie PHP sprawi, że

- A. działanie obu pętli zostanie zakończone po iteracji (2, 2).
- B. iteracja (2, 2) zostanie przerwana i nastąpi po niej iteracja (2, 3).
- C. wewnętrzna pętla dokończy działanie dla \$j = 3, a następnie program zostanie przerwany.
- D. działanie wewnętrznej pętli zostanie zakończone po iteracji (2, 2) i będzie kontynuowane dla \$i = 3.

#### Strona 3 z 12

Więcej arkuszy znajdziesz na stronie: arkusze.pl

```
Zadanie 9.
```

```
var x = \text{fun}1(3, 24, \text{ "Mnożymy");}function fun1(a, b, c) {
      return a * b;
}
```
Które stwierdzenie na temat funkcji fun1 zapisanej w języku JavaScript jest prawdziwe?

- A. Ma trzy parametry wejściowe w tym jeden typu napisowego i zwraca wartość numeryczną.
- B. Ma dwa parametry liczbowe i zwraca wartość typu napisowego.
- C. Zwraca dwie wartości przechowywane w zmiennych a i b.
- D. Przyjmuje trzy parametry, lecz nie zwraca wartości.

## **Zadanie 10.**

W bibliotece mysqli języka PHP, aby uzyskać ostatni komunikat o błędzie można zastosować funkcję

```
A. mysqli error()
```
- B. mysqli errno()
- C. mysqli error list()
- D. mysqli use result()

## **Zadanie 11.**

```
var x = 10;
switch(x) {
     case "10": alert("Test instrukcji switch");
}
```
Na podstawie przedstawionego kodu w języku JavaScript można powiedzieć, że alert nie zostanie wyświetlony, ponieważ

- A. nie zastosowano instrukcji break.
- B. nie zastosowano wyrażenia default.
- C. wartość zmiennej x nie została zdefiniowana przed instrukcją switch.
- D. w instrukcji switch w wyrażeniu case nie dostosowano zapisu wartości do typu zmiennej x.

## **Zadanie 12.**

W języku PHP komentarz jednoliniowy rozpoczyna się od znaków

- A. \$ lub #
- B. // lub #
- C.  $/*$  lub  $//$
- D.  $\lt!!$  lub  $\lt?$

# **Zadanie 13.**

Odpowiednikiem encji w relacyjnej bazie danych jest

- A. tabela.
- B. wiersz.
- C. atrybut.
- D. kolumna.

# **Zadanie 14.**

Lokalny System Zarządzania Bazą Danych (SZBD) udostępnia bazę danych

- A. jako serwer w sieci.
- B. w chmurze komputerowej.
- C. jako usługę sieciową serwera.
- D. tylko na jednym, określonym komputerze.

#### **Zadanie 15.**

SELECT imie FROM pracownicy WHERE nazwisko = 'Kowal' OR stanowisko > 2;

Na tabeli *Pracownicy*, której wiersze zostały pokazane na obrazie, wykonano przedstawioną kwerendę SELECT. Które dane zostaną wybrane?

- A. Tylko Anna.
- B. Tylko Maria.
- C. Anna, Maria, Ewa.
- D. Monika, Ewelina, Maria.

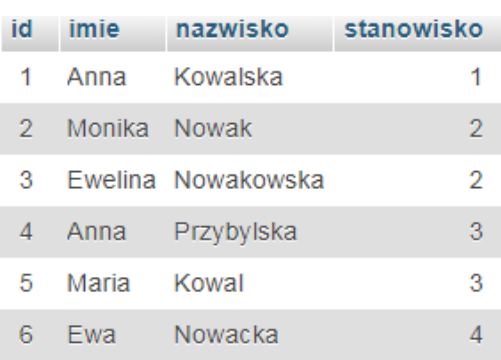

## **Zadanie 16.**

SELECT MAX(wiek) - MIN(wiek) FROM uczestnicy;

Przedstawione zapytanie SELECT wykonane na tabeli przechowującej dane o uczestnikach konkursu ma za zadanie wybrać

- A. różnicę wieku pomiędzy najstarszym i najmłodszym uczestnikiem.
- B. minimalny oraz maksymalny wiek uczestników.
- C. średnią arytmetyczną wieku uczestników.
- D. liczbę najstarszych uczestników.

#### **Zadanie 17.**

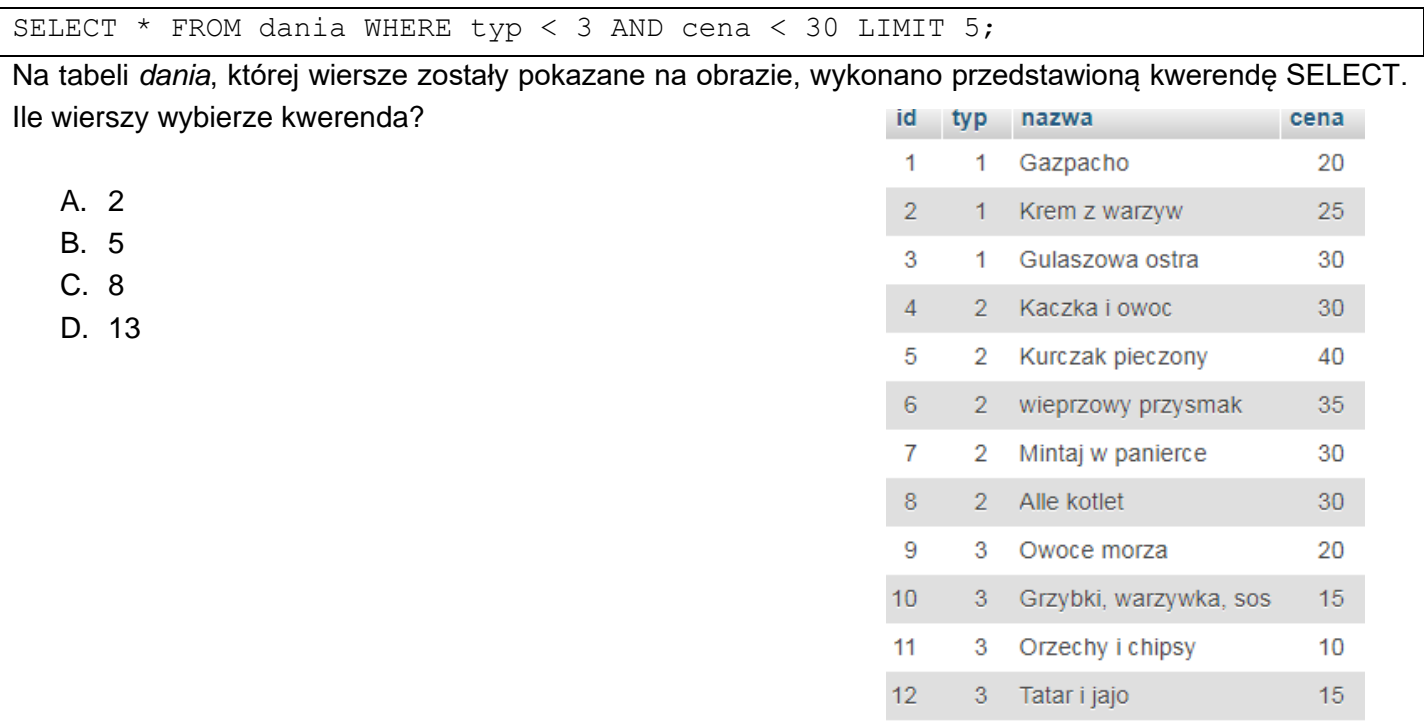

#### **Zadanie 18.**

Tabela *gory* zawiera informacje o polskich szczytach oraz pasmach górskich, w których te szczyty się znajdują. Aby wyświetlić Koronę Gór Polskich, czyli najwyższy szczyt w każdym z pasm górskich, należy wydać kwerendę

13 3 Bukiet warzyw

 $10$ 

- A. SELECT pasmo, szczyt, wysokosc FROM gory;
- B. SELECT pasmo, szczyt, MAX(wysokosc) FROM gory;
- C. SELECT pasmo, szczyt FROM gory GROUP BY wysokosc;
- D. SELECT pasmo, szczyt, MAX(wysokosc) FROM gory GROUP BY pasmo;

#### **Zadanie 19.**

Za pomocą którego słowa kluczowego można połączyć wyniki wykonania dwóch kwerend SELECT, działających na różnych tabelach, w jeden zbiór wyników?

- A. DISTINCT
- B. UNION
- C. JOIN
- D. AS

## **Zadanie 20.**

W tworzonej tabeli pole typu BLOB jest przeznaczone do przechowywania

- A. danych logicznych takich jak true.
- B. łańcuchów znaków nieokreślonej długości.
- C. danych binarnych dużych rozmiarów, takich jak grafika.
- D. liczb całkowitych, które są większe od zakresu typu INT.

## **Zadanie 21.**

Obiektem z graficznym interfejsem użytkownika służącym do wprowadzania danych do bazy jest

- A. encja.
- B. raport.
- C. kwerenda.
- D. formularz.

## **Zadanie 22.**

Wskaż polecenie aktualizujące dane w tabeli.

- A. ALTER
- B. SELECT
- C. CREATE
- D. UPDATE

#### **Zadanie 23.**

Tabela *Pracownicy* zawiera dane pracowników z różnych działów, co określa pole liczbowe dzial. Ponieważ zazwyczaj są wykonywane kwerendy tylko na dziale równym 2, to można uprościć zapytania do tabeli, tworząc wirtualną tabelę o nazwie *Prac\_dzial2* za pomocą zapytania

- A. CREATE VIEW Prac dzial2 AS SELECT  $*$  FROM Pracownicy WHERE dzial=2;
- B. CREATE VIEW Prac dzial2 FROM Pracownicy WHERE dzial=2;
- C. VIEW Prac dzial2 SELECT FROM Pracownicy WHERE dzial=2;
- D. VIEW Prac dzial2 FROM Pracownicy WHERE dzial=2;

## **Zadanie 24.**

Baza danych fizycznie umieszczona na większej liczbie komputerów, a logicznie traktowana jako jedna jest oparta o architekturę

- A. lokalną.
- B. relacyjną.
- C. rozproszoną.
- D. abstrakcyjną.

## **Zadanie 25.**

GRANT ALL PRIVILEGES ON dane.\* TO 'Jan'@'localhost';

Użytkownik Jan będzie mógł wykonywać

- A. wszystkie operacje na tabelach bazy *dane*.
- B. jedynie operacje CREATE, ALTER, DROP na tabelach bazy *dane*.
- C. jedynie operacje manipulowania danymi i zmienić jedynie swoje prawa.
- D. wszystkie operacje na tabelach bazy *dane* oraz nadawać prawa innym użytkownikom.

# **Zadanie 26.**

Aby pobrać dane z formularza HTML, tak aby nie były one widoczne w adresie URL, należy zastosować

- A. metodę GET.
- B. metodę POST.
- C. jedynie funkcje z biblioteki PDO.
- D. same kontrolki bez użycia formularza.

# **Zadanie 27.**

Wskaż System Zarządzania Treścią.

- A. Joomla!
- B. Apache
- C. MariaDB
- D. phpMyAdmin

# **Zadanie 28.**

W języku HTML semantycznym odpowiednikiem znacznika <b>, który oprócz pogrubienia czcionki, definiuje także tekst o większym znaczeniu, jest

- A. <em>
- B. <ins>
- C. <mark>
- D. <strong>

#### **Zadanie 29.**

<blockquote ...="https://pl.wikipedia.org"> Pokojowa Nagroda Nobla jest przyznawana kandydatom, którzy wykonali największą lub najlepszą pracę na rzecz braterstwa między narodami </blockquote>

Który atrybut należy zapisać w miejscu trzech kropek w znaczniku HTML5 <blockquote>, aby zdefiniować źródło cytatu?

- A. src
- B. alt
- C. cite
- D. href

#### **Zadanie 30.**

```
<label for="imie">Imię: </label>
<input id="imie" value="Wpisz dane" title="Wpisz imię"><br>
<label for="nazw">Nazwisko: </label>
<input id="nazw" placeholder="Wpisz dane" title="Wpisz nazwisko">
```
W formularzu zdefiniowano kontrolki do wpisania imienia i nazwiska. Który atrybut reprezentuje podpowiedź umiejscowioną w polu kontrolki, znikającą w momencie, gdy użytkownik rozpocznie wpisywanie wartości?

- A. for
- B. title
- C. value
- D. placeholder

## **Zadanie 31.**

Zapis CSS margin: auto; oznacza, że marginesy są

- A. odziedziczone po elemencie rodzica dla danego elementu.
- B. stałe dla danej przeglądarki, niezależnie od rozmiaru jej okna.
- C. równe domyślnym wartościom marginesów elementu, do którego są przypisane.
- D. wyliczane przez przeglądarkę tak, aby element został wyśrodkowany w poziomie.

# **Zadanie 32.**

```
#przycisk {
     background-color: white;
     padding: 10px;
     border-width: 2px;
     border-bottom-style: dashed;
}
```
Wskaż przycisk sformatowany przedstawionym stylem CSS.

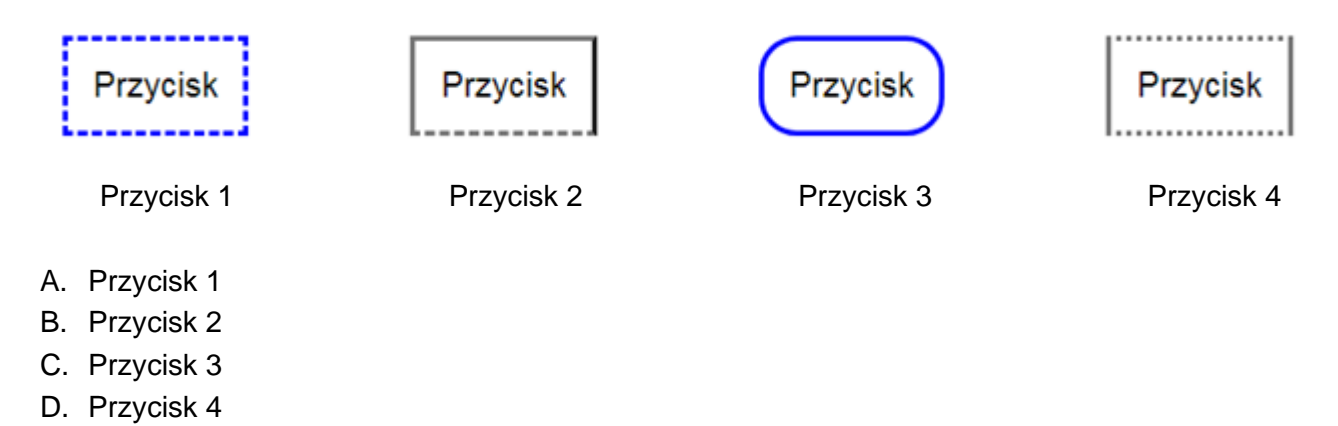

## **Zadanie 33.**

```
a:link {
   color: green;
   text-decoration: none;
}
a:hover {
   color: red;
   text-decoration: underline;
}
```
Co można powiedzieć o stylu hiperłącza na podstawie opisu CSS, zakładając, że żadne inne style nie zostały zdefiniowane?

- A. Hiperłącze jest zawsze podkreślone.
- B. Tekst odwiedzonego hiperłącza jest koloru czerwonego.
- C. Gdy hiperłącze jest nieodwiedzone, jego tekst jest koloru niebieskiego z podkreśleniem.
- D. Gdy kursor znajdzie się na obszarze hiperłącza, pojawia się podkreślenie i tekst przyjmuje kolor czerwony.

```
Zadanie 34.
```

```
<input type="text">
<input type="number">
<input type="email">
<input type="number">
<input>
```
input[type="number"] { background-color: Teal; }

Do ilu pól edycyjnych zostanie przypisane tło Teal dla przedstawionego fragmentu dokumentu HTML i stylu CSS?

- A. Do wszystkich.
- B. Do żadnego.
- C. Do dwóch.
- D. Do trzech.

# **Zadanie 35.**

Efekt przedstawiony na obrazie, wykonany za pomocą edytora grafiki rastrowej, to

- A. szum RGB.
- B. pikselizacja.
- C. grawerowanie.
- D. rozmycie Gaussa.

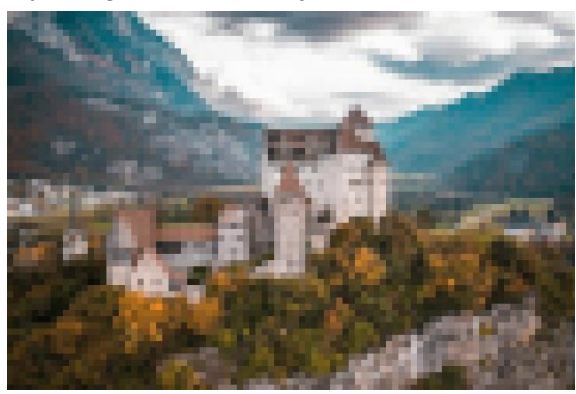

# **Zadanie 36.**

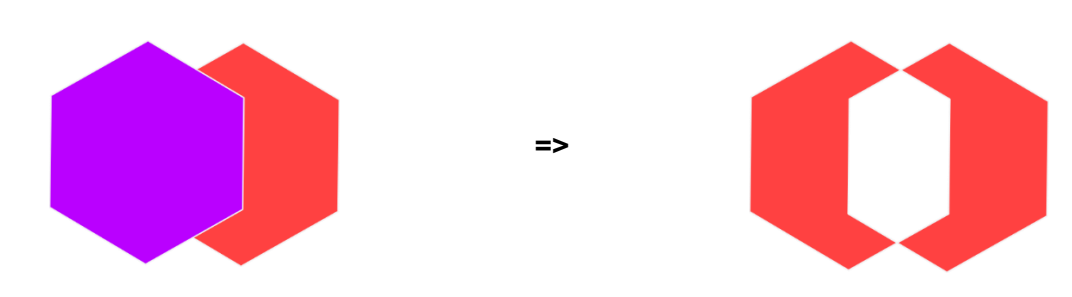

Aby zaprojektować kształt logo dla strony WWW sposobem przedstawionym na obrazie, należy zastosować funkcję

- A. sumy.
- B. różnicy.
- C. wykluczenia.
- D. części wspólnej.

```
Zadanie 37.
```

```
<video controls>
     <source src="video1.mp4" type="video/mp4">
     <source src="video1.ogg" type="video/ogg">
     Komunikat dotyczący video
</video>
```
Zastosowana w dokumencie HTML definicja multimediów sprawi, że na stronie

- A. zostaną wyświetlone obok siebie dwa filmy z plików: *video1.mp4* oraz *video1.ogg*.
- B. pod wyświetlanym filmem zostanie wyświetlony napis "Komunikat dotyczący video".
- C. wyświetlony film zostanie automatycznie uruchomiony zaraz po załadowaniu strony internetowej.
- D. zostanie wyświetlony film z pliku *video1.mp4* lub w przypadku nierozpoznania formatu MPEG-4 – *video1.ogg*.

#### **Zadanie 38.**

```
<img id="obraz" src="kol1.jpg">
<button id="przycisk">Przycisk</button>
<script>
    document.getElementById("obraz").src = "kol2.jpg";
</script>
```
Po wykonaniu fragmentu kodu HTML i JavaScript na stronie będzie wyświetlony obraz z pliku

- A. *kol2.jpg*
- B. *kol1.jpg*
- C. *kol1.jpg*, który może być zmieniony na *kol2.jpg* po wciśnięciu przycisku.
- D. *kol2.jpg*, który może być zmieniony na *kol1.jpg* po wciśnięciu przycisku.

## **Zadanie 39.**

Funkcji session\_start() języka PHP należy użyć przy implementacji

- A. obsługi formularza.
- B. wczytywania danych z plików zewnętrznych.
- C. dowolnej witryny, która obsługuje ciasteczka.
- D. wielostronicowej witryny, która wymaga dostępu do danych przy przechodzeniu pomiędzy stronami.

## **Zadanie 40.**

Które polecenie jest poprawne pod względem walidacji HTML5?

```
A. <img src = "mojPiesek.jpg" >
B. <img src = mojPiesek.jpg alt = pies>
C. <img src = mojPiesek.jpg" alt = "pies>
D. <img src = "mojPiesek.jpg" alt = "pies">
```
#### Strona 12 z 12

Więcej arkuszy znajdziesz na stronie: arkusze.pl

Więcej arkuszy znajdziesz na stronie: arkusze.pl